# 情報系学科における教育研究用情報システムの 運用管理に関する取り組み

田中 大海 $1, a$ ) 城戸 翔大 $1, b$ ) 長田 智和 $1, c$ ) 谷口 祐治 $1, d$ )

概要:琉球大学工学部情報工学科では,システム管理チームと呼ばれる有志の学生が,教員の指導の下で 教育情報システムの設計 *·* 構築を行い,運用している.現在運用しているシステムは平成 27 <sup>年</sup> 10 月に初 期構築されたものである.本システムは運用開始から 1 年が経過し,システム管理チームはさまざまなト ラブル対応や運用の改善を行ってきた.本発表では,本学科における学生による教育情報システムの運用 管理に関する取り組みを報告する.

# **1.** はじめに

琉球大学情報工学科で利用されているサービス(Web, DHCP, DNS, VM 貸出サービス, etc.) は、平成 25 年に 発足されたシステム管理チームと呼ばれる組織によって構 <sup>築</sup> *·* 運営 *·* 管理が行われている [1].このチームはシステム 管理者を目指す学生が,教員や先輩の指導の下で作業を行 うことで、実践的なシステムの運用管理のスキルを習得す ることを目的としている.現在,本チームが運用管理して いるサービスは,平成 27 年 10 月に初期構築 [2] [3] された もので、運用開始から1年が経過した. 本発表では、1年 間運用した学科サービスの問題点を改善するための取り組 みを報告する.

# **2.** 現行システムの概要

#### **2.1** 物理構成

現行システムでは表 1 のスペックの 1U サーバを 4 台, 表 2 のスペックの SAN 用ストレージを 2 台,表 3 のスペッ クの汎用ストレージを 2 台導入している.

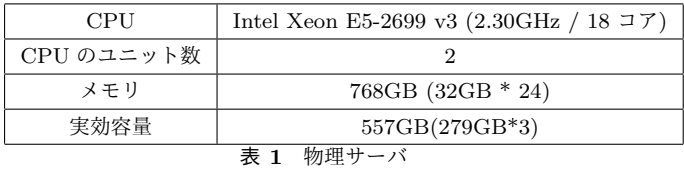

 $1$ 琉球大学

- IPSJ, Chiyoda, Tokyo 101–0062, Japan
- a) tanaka@ns.ie.u-ryukyu.ac.jp
- b) chinon@ns.ie.u-ryukyu.ac.jp<br> $\epsilon$ ) nagayan@io u ryukyu.ac.jp
- c) nagayan@ie.u-ryukyu.ac.jp<br>d) taniguchi@cc u-ryukyu.ac

d) taniguchi @ cc.u-ryukyu.ac.jp

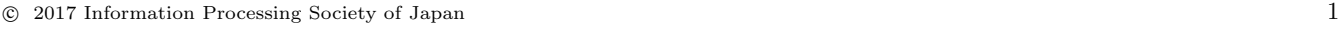

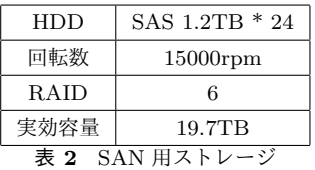

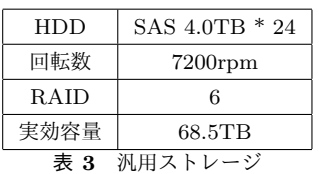

#### **2.2** 仮想化環境

現行システムでは,オープンソースソフトウェアの KVM を採用している.メンテナンス時に VM が止まっている 時間を無くすため,稼働中の VM を別ホストに稼働したま ま移動するライブマイグレーションが使用できるようにし たい.そのため Filesystem は,複数のノードからのアク セスに対して整合性のある読み書きが可能であり、かつ, iSCSI に対応した RedHat 標準のクラスタファイルシステ ムである GFS2 を採用した. 共有ストレージへのアクセス 制御には,RedHat 標準のロック機構である DLM を使用 し, クラスタノード間における情報の同期や,死活管理に は Pacemaker を使用している. また、そのクラスタ基盤 ソフトウェアには Corosync を使用している. 図 1 に構成 図を示す.

本学科の提供するサービスはこの仮想化環境上で構築さ れており, KVM Host1 と KVM Host2 上の VM に DNS や RADIUS, LDAP を一つづつ配置することでどちらかのマ シンがダウンしてもサービスが停止しないように冗長化し ている.また他にも Web サーバーやログイン用 Shell サー バー, 貸出 VM サービスのための VM もこれらの Host 上 で稼働している.KVM Host3 は検証用,機材メンテナン ス時のライブマイグレーション用, KVM Host4 は授業で の実験用に使用している.

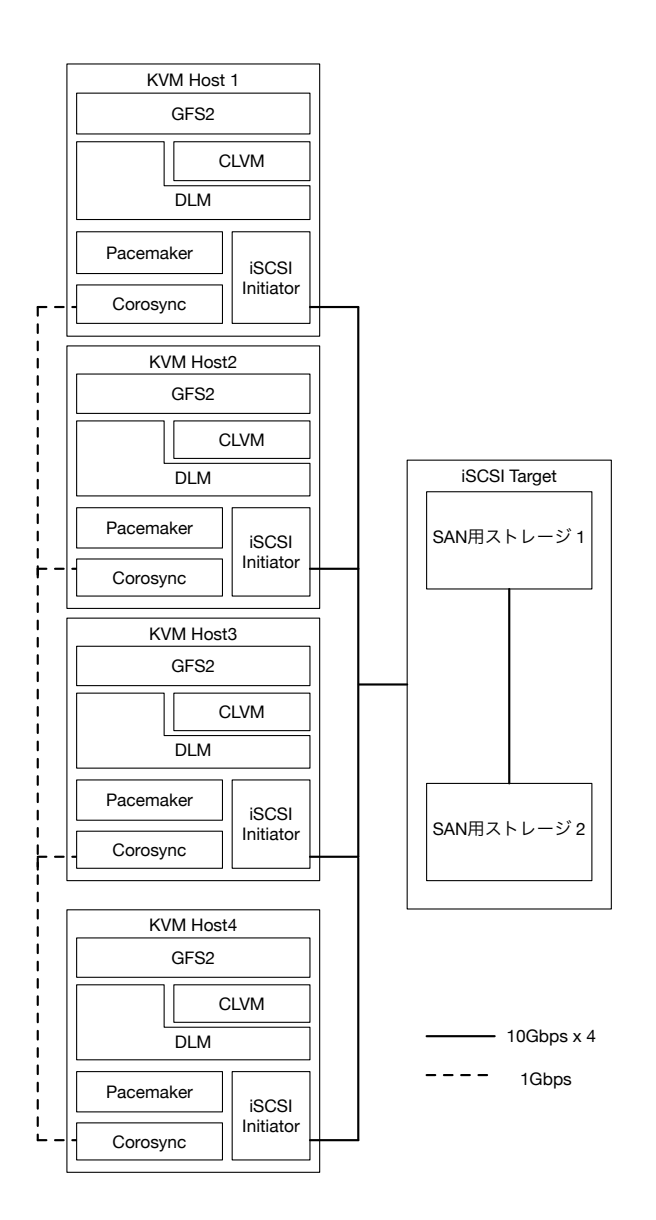

#### 図 **1** IP-SAN の構成図

スし,セキュリティ監査を実地している.監査の例を以下 に示す.

- *•* 不必要なサービスが稼働していないか?
- *•* アクセス元アドレスの制限やパスワードログインの禁 止などのアクセス制限が行われているか
- *•* 不要なユーザは存在しないか
- *•* 必要なポートだけ開放してあるか
- *•* 使用しているアプリケーションや OS の更新を行って いるか

これらの監査をクリアしたホストに固定でグローバル IP アドレスを割り当て,外部からの通信ができるように設定 を行っている.

# **2.3.2** プライベート **IP** アドレス

外部公開する必要のないホストは全てプライベート IP を割り当てている.部外者が学科ネットワークに不正に 接続できないようにするために 802.1x 認証を行っており, ネットワーク接続をするためには,LDAP のアカウント登 録や MACadress の登録が必要としている.

上記の通り接続認証を行うため,不審な通信を行ってい るユーザーがいる際に,誰の端末がその通信を行っている かを特定しやすくなっている.

# **2.4** さくらのクラウドの利用

# **2.4.1** 基幹システム用

基幹システム用に VM を 8 台契約している. この VM は本学科のオンプレミス環境と連携しており,外部バッ クアップや負荷分散に活用している.また,さくらの専用 サーバとストレージサーバとして物理マシンも 1 台契約し ており,さくらのデータセンターの内部ネットワークに設 置することで NAS や iSCSI としてマウントして利用する こともできようになっている. 以下の表 4,表5にそれぞ れのスペックを示す.

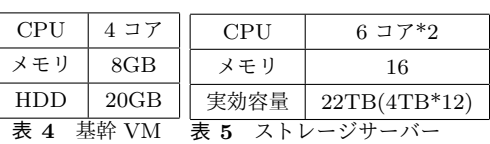

# **2.3 IP** 管理方法

本学科では, 現行システムからグローバル IP アドレスと プライベート IP アドレスの使い分けを行っている. 以下 では使い分けと割り当てまでの手続きについて説明する.

# **2.3.1** グローバル **IP** アドレス

グローバル IP アドレスは外部公開が必要なホストにの み割り当てている. 割り当てまでの手順としては、グロー バル IP アドレスを割り当てたいホストの管理者から連絡 を受けて,本管理チームのメンバーがこのホストにアクセ

# **2.4.2** 学生演習用

学生演習用のリソースとして, CPU100 コア, メモリ 100GB, HDD20GB\*100 の契約しており, 現在はリソース を分割 100VM を用意して活用している.学生は先進的な 技術を学ぶために,IPv6 を利用して本 VM にアクセスし, 演習を行う.以下の表 6 に学生演習用 VM のスペックを 示す.

Vol.2017-IOT-36 No.38

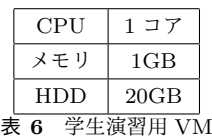

# **3.** 現行システム運用開始からの取り組み

#### **3.1** さくらのクラウドの運用について

#### **3.1.1** 基幹システムの冗長化

琉球大学は沖縄県にあり,台風が接近する機会が多く, その度にサーバ室がある工学部棟は停電している.他にも 本大学では電源設備の計画停電などもあり,オンプレミス 環境の停止が多々発生する.そこで,停電などの障害発生 時でも本学科公式ホームページや授業情報などの告知ペー ジ,学生や教員のブログを利用できるように,以下の作業 を行うことでサービスの冗長化を行った.

- *•* DNS のターシャリを設置
- *•* WordPress の冗長化
- *•* LDAP サーバの冗長化

#### **3.1.2 VM** 管理の簡略化

現在,さくらのクラウドと本学科が契約している VM は 全てシステム管理チームのアカウントで管理されている. 学生がさくらのクラウド上の VM を用いて演習を行う際 は,本管理チームに申請を行い,アクセストークンとアク セスシークレットトークンも入手し,その情報を用いて管 理画面にアクセスを行う図 2.

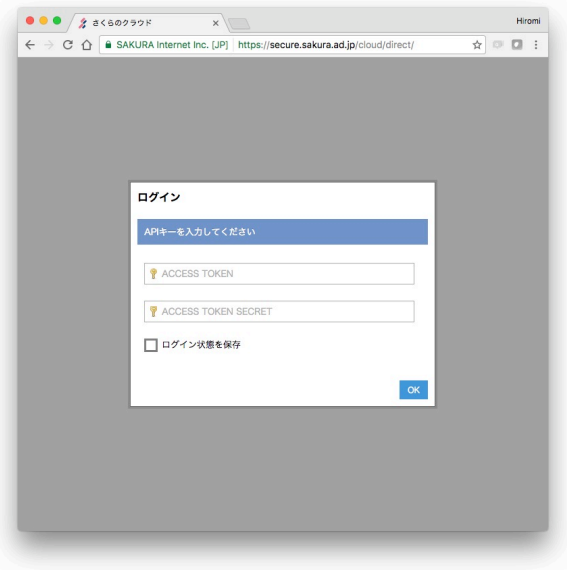

図 **2** さくらの VM 管理ページのログイン画面

しかし,1対のトークンでログインした画面では1つの VM の操作しか行えない. よって、複数台の VM を借りて 並列処理の実験などを行う学生は,必要な VM の数だけロ グインして電源を入れなければならない.また,VM 返却 時にはさくらのクラウドに連絡を入れ,トークンを再発行 してもらわなければならないという問題もある.それら手 間を省くために,学科の管理する LDAP のユーザーに貸 出する VM のトークンを紐付け, ユーザーは紐付けられ た VM のトークンを用いて VM の操作できる Web アプリ ケーションを,さくらの API を用いて作成した.

# **3.2** インシデント対応について

以下に,策定したインシデント対策とインシデント発生 時の対応方法について記述する.

# **3.2.1** インシデント対策

2.3.1 節で述べたように,本学科では外部公開が必要な サーバに対し監査を行った上でグローバルアドレスを割り 当てている.しかし,グローバルアドレスを割り当てた後 の操作は本チームはこれまで関与しておらず、度々グロー バルアドレスを持つサーバの脆弱性が報告された.そこ で,特定サーバから ssh アクセスし,事前に申請された利 用目的や初期構築の時の監査の内容と差異の有無を自動で チェックする仕組みを, Ansible と cron を用いて定期的に 対象サーバにアクセスし,監査用スクリプトを実行するこ とで、監査を行う仕組みを策定した. 監査する項目を以下 に示す.

- *•* 2.3.1 で記述した項目
- *•* 申告した端末とは別端末を接続し利用していないか
- *•* 申請内容と異なるサービスを開始していないか

今回使用する Ansible は, hosts ファイルに記述してある サーバに対して ssh でアクセスし,コマンドを実行できる 構成管理ツールである.コマンドを実行するサーバの OS によって実行するアクションを指定することができるた め,監査対象のサーバが増えても hosts ファイルに記述を 追加するだけであり、容易に管理ができる.

#### **3.2.2** インシデント発生時の対応

発生したインシデントの種類によってチェック方法は変 わると思われるが,どのようなインシデントが発生しても 取るであろう対応順序を以下に示す.

- (1) 物理的なネットワークから切断. (不可能な場合はス イッチから切断)
- ( 2 ) 証拠保全のためのホストを回収.(調査や検証が終了 するまで返却は不可)
- (3) ディスクをコピーする.
- (4) 外部ネットワークと干渉しないように専用のネット ワーク帯で起動.
- ( 5 ) 2.3.1 節で述べた項目やアクセス状況,脆弱性を指摘さ れたファイルを確認する.
- ( 6 ) 他に問題のあるホストが学科内に存在しないかを確認 するために,本学科のグローバル IP をもつ全ホスト に対して,5 と同様のチェックを行う.

#### **3.3** 次期メンバーの技術力向上の取り組み

#### **3.3.1 wiki** 構築

現行システムの構築を行った学生は 2016 年度で卒業し てしまう.そのため,構築及び運用管理で必要とする知識 を引く継ぐために,後輩の育成と作業ログの管理が重要と なる.そこで,新しくさくらのクラウド上に wiki を構築し た.本チームは Redmine というプロジェクト管理ツール を用いて作業の記録を残していたが,オンプレミス環境で 障害が発生したときに参照できないため,今回はクラウド 上で wiki を構築することになった. 本 wiki では

- *•* 現行システムの構成
- *•* 本チームが提供するサービス
- *•* 障害対応,こんな時どうする Q&A
- *•* 後輩育成用勉強会
- について記述してある.

#### **3.3.2** 技術者育成プロジェクトへの参加

本チームの次期主要メンバーは,沖縄オープンラボラト リ\*1にて開催されている, SDN やクラウド技術を修得した 人材になることを目的としたプロジェクト\*2に参加した. SDN やクラウド技術に関わり産業界で活躍しているエン ジニアや ICT に関連する学術機関の研究者などの最先端 の動向に詳しい人々からの指導を受けながら,サービス開 発を行った. 以下に本プロジェクトでの活動を示す.

- *•* KVM の操作や VM に対して任意のコマンドを実行で きる Web アプリケーションの開発
- *•* 起動するだけで OS のインストールから上記 Web <sup>ア</sup> プリケーションが動く環境を自動で構築する仕組みの 開発
- *•* 上記 Web アプリケーションで実行できるコマンドを 簡単に組み込むことができる仕組みの開発

# **4.** まとめ

#### **4.1** 総括

本研究では,現行システムの運用 *·* 管理を行い,様々なト ラブル対応や運用方法の検討や運用の改善,次期メンバー の技術力向上のための取り組みについて報告した.

#### **4.2** 今後の課題

- *•* 日々増える外部からの脅威対策と内部からの不正通信 の削減のために,UTM アプライアンス周辺のチュー ニングを行う.
- *•* オンプレミス環境上で貸出している VM のスペック変 更は、本管理チームのメンバーが KVM ホストとなる サーバにアクセスし,VM を操作するコマンドを実行 し変更を行っている.3.3.2 節で触れた知識を活かし, 現行システムで VM の貸出,電源操作を行っている

Web アプリケーションを改良し,管理者はスペックを ブラウザ上から変更できるようにし,管理を簡単化し たい.

- *•* 3.2.1 節で記述したグローバル IP アドレスを持つホス トに対する定期監査を行う仕組みの構築を行う.
- *•* 稼働から 1 年経過したが,今回用いた機材は前回の機 材に比べ故障回数が多い.サーバのメモリ故障による 突発的なシステムダウンや backup 用の NAS の故障に よるデータの消失 *·* マウント先のシステムのダウンな どのトラブルが発生している.今後,同様の問題が発 生する可能性を想定し,対策 *·* 対応方法を考えてたい.
- *•* 2017 年度から琉球大学の工学部情報工学科は工学科知 能情報コースに変更となる.それに伴い必要となる作 業をまとめていきたい.

今後はこれらの課題に取り組み,本学科のサービスを更 に安定化し,管理の容易性を向上していきたい.

#### 参考文献

- [1] 金城篤史,城間政司,比嘉哲也,長田智和,玉城史朗,谷 口祐治: "情報工学系学科における教育用計算機システ ムの自主構築に関する取組み",教育システム情報学会論 文誌, Vol.26, No.1, pp.79-88,  $2009/1$
- [2] 安里悠矢,城間政司,長田智和,谷口祐治:"琉球大学情 報工学科おける教育研究用情報システムの更新に関する研 究", 研究報告インターネットと運用技術 (IOT), Vol.31, No12, pp.1-6 2015/09.
- [3] 城戸翔大,安里悠矢,城間政司,長田智和,谷口祐治: "情報系学科における教育情報システムの構築及び運用管 理に関する取り組み", 研究報告インターネットと運用技  $\text{\#}$  (IOT), Vol.32, No2, pp.1-8, 2016/3

 $\frac{1}{1}$  www.okinawaopenlabs.org

<sup>\*2</sup> www.okinawaopenlabs.org/specialist/